The remove() method might seem promising, but it only removes the first occurrence of the element. Instead, let's identify the index of the second occurrence. The index( $x$ [, start[, end]]) method allows us to identify the index of the first occurrence or the first occurrence between start and end. So our strategy is to find the index i\_first of the first occurrence with index(), then narrow our search to the rest of the list after i\_first to the end of the list, identifying the second index i\_second. Finally, we can remove the element at i\_second with the pop method.

The following program implements this strategy.

```
1 = [1, 2, 3, 0, 3, 4, 3]x = 3 # element we are removing
i\_first = 1.index(x) # first occurrence index
i<sub>second</sub> = l. index(x, i_{first+1}) # second occurrence index
l.pop(i_second) # removes second occurrence
print(f"l without second \{x\}: \{1\}")
```

```
This prints
```
l without second 3: [1, 2, 3, 0, 4, 3]

## **1.5 Tuples and Ranges**

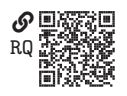

Python has a built-in **tuple** class tuple is very similar to a list in that it is an ordered collection of elements. The term "tuple" is a

generalization of the terms "single," "double," "triple," "quadruple," and so on. The primary difference between a tuple and a list is that a tuple is immutable, so its elements can't be changed. The syntax for a tuple literal of elements  $\epsilon x$  is (e1, e2, ..., en). The elements can each be of any type, including tuples. For example, the following statements return tuples:

```
(0, 1, 2, 4, 5)("foo", "bar", "baz")
([0, 1], [2, 3])
((0, 1), (2, 3))(0, "foo", [1, 2], (3, 4))
```
Elements of a tuple can be accessed via the same syntax as is used for lists, including slicing. For instance,

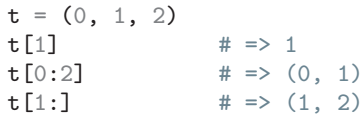

Because tuples are immutable, there are only two built-in tuple methods, count() and index(). The count() method returns the number of times its argument occurs in the tuple. For instance,

```
t = (-7, 0, 7, -7, 0, 0)t.count(-7) # => 2
```
The index() method returns the index of the first occurrence of its argument. For instance,

```
t = ("foo", "bar", "baz", "foo", "bar", "baz", "baz")
t.index("baz") \# => 2
```
The **range** built-in type is a compact way or representing sequences of integers. A range can be constructed with the range(start, stop, step) constructor function, as in the following examples:

```
list(range(0, 3, 1)) # => [0, 1, 2]list(range(2, 6, 1)) # => [2, 3, 4, 5]list(range(0, 3)) # => [0, 1, 2] (step=1 by default)
list(range(3)) \qquad \qquad \qquad \qquad \qquad \qquad \qquad \qquad \qquad \qquad \qquad \qquad \qquad \qquad \qquad \qquad \qquad \qquad \qquad \qquad \qquad \qquad \qquad \qquad \qquad \qquad \qquad \qquad \qquad \qquad \qquad \qquad \qquad \qquad \qquad \q
```
Note that we have wrapped the ranges in list() functions, which converted each range to a list. This was only so we can see the values it represents; alone, an expression like range( $0, 3$ ) returns itself. This is why a range is such a compact data point—all that needs to be stored in memory are the start, stop, and step arguments because the intermediate values are implicit.

## **1.6 Dictionaries**

The built-in Python **dictionary** class dict is an unordered collection of elements, each of which has a unique **key** and a **value**. A key

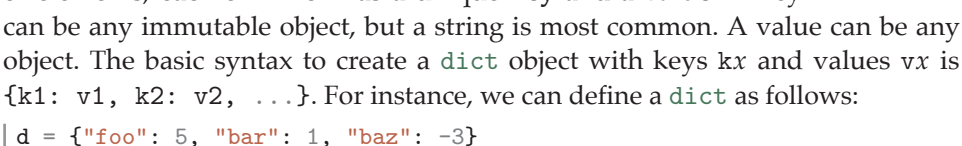

Accessing a value requires its key. To access a value in dictionary d with key k, use the syntax  $d[k]$ . For example,

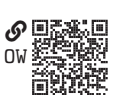